# **FORMATION**

# TRAITEMENT DE L'IMAGE avec GIMP

# « Éditer et retoucher vos images à<br>l'aide d'un logiciel gratuit »

# **OBJECTIFS**

- Se familiariser avec GIMP
- Etre capable de retoucher une photo
- Savoir réaliser un montage photo
- Savoir diffuser des images (impression ou écran)
- Obtenir la certification ICDL

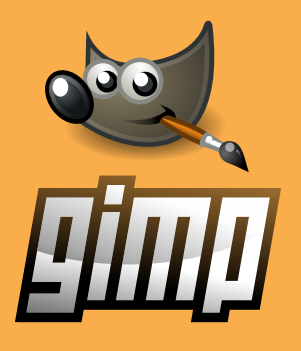

### **PROGRAMME**

#### **DÉCOUVRIR GIMP**

- · Téléchargement et installation
- · L'espace de travail
- · Les fonctionnalités de la barre d'outils

#### **LES BASES DE L'IMAGE**

- · Qu'est-ce qu'une image numérique
- · Les principaux formats d'images
- · Manipulation d'image

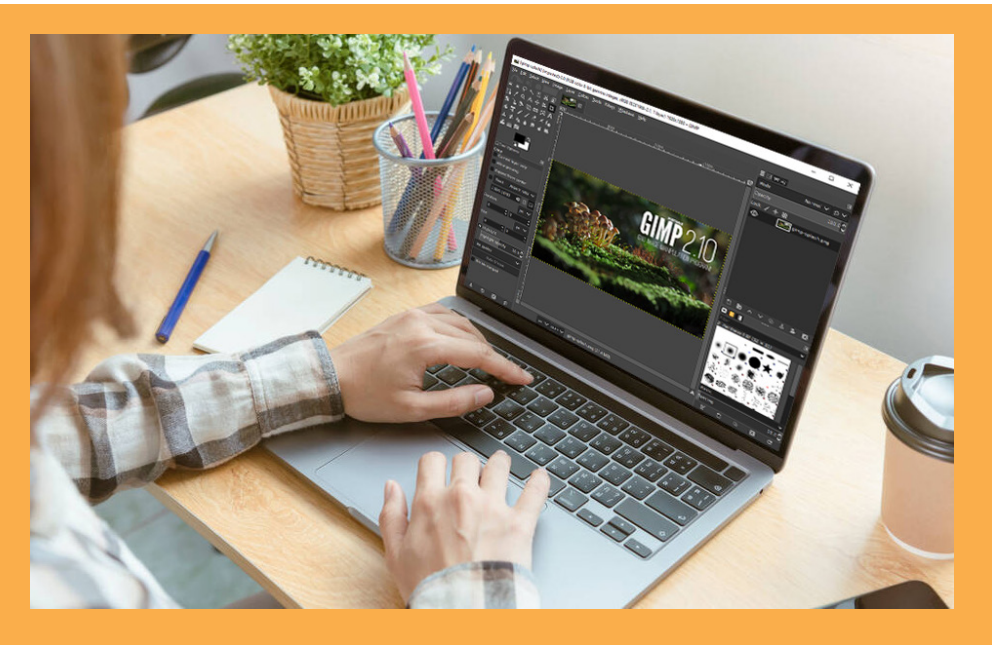

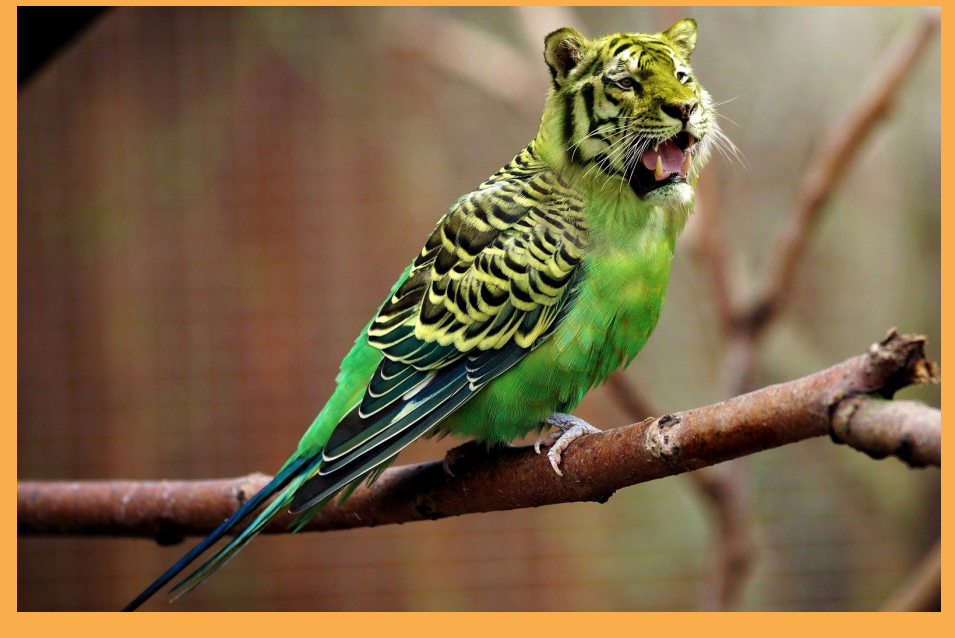

#### **RETOUCHER LES IMAGES Calques et canevas**

- · Aides à la composition
- · Outils de sélection
- · Outils de transformation
- · Édition de texte
- · Outils de peinture
- · Outils de retouche d'image
- · Masques de calque
- · Gestion des couleurs
- · Réglages de l'image
- · Filtres
- · Exportation en différents formats
- · Préférences de GIMP

#### **PRÉREQUIS**

- Formation ouverte à tous niveaux : de l'initiation au perfectionnement
- Disposer du matériel informatique adapté
- Une bonne pratique de l'environnement Windows est recommandé

Avoir accès à une connexion internet (haut débit de préférence) et savoir naviguer sur internet

#### **MODALITES ET DUREE**

Formation individuelle à votre rythme

Nous vous assistons dans les démarches administratives et vérifions les différentes solutions possibles de financement

Durée:

- · Accès illimité à la plateforme e-learning 7j / 7 et 24h / 24 pendant 1 an
- · 10 heures à 20 heures d'accompagnement avec votre formateur
- · Inclus une réunion de lancement d'environ 2h pour la prise en main des supports pédagogiques

#### / MODALITES

#### **D'ACCOMPAGNEMENT**

Evaluation du niveau initial avec un test de positionnement

Alternance de séquences théoriques et d'exercices pratiques adaptés au projet

Suivis individuels par téléphone avec contrôle à distance (TeamViewer, Anydesk, ...)

Connexion à la plateforme e-learning. Privilégier le navigateur Google Chrome ou Firefox pour une expérience optimale

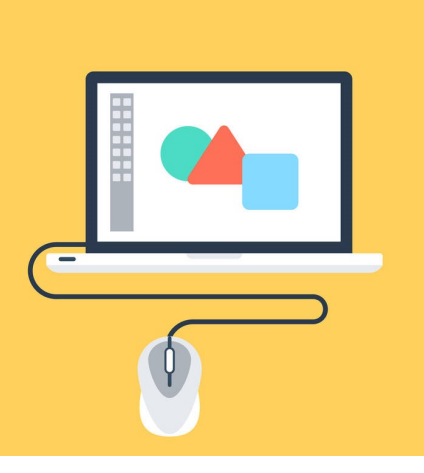

#### **MOYENS PÉDAGOGIQUES**

- Plateforme e-learning présentant les cours en vidéo
- Mise à disposition d'un guide de l'apprenant, d'exercices pratiques et des fichiers de travail (images) associés
- Mise à disposition de tout l'équipement nécessaire au bon déroulement de la formation

#### **MODALITÉS DE SUIVI**

Suite au lancement de la formation, des suivis à distance sont prévus avec une fréquence personnalisée. En général, 2 à 3 suivis par mois

Entre chaque suivi, il est conseillé de travailler sur la plateforme e-learning et/ou sur les exercices attribués par le formateur

#### FVAI UATION

Vous êtes évalué au départ par un test de positionnement, puis réqulièrement au travers de questions orales ou de cas pratiques afin de réaliser un suivi sur l'acquisition des compétences.

Passage de la certification ICDL : module GIMP

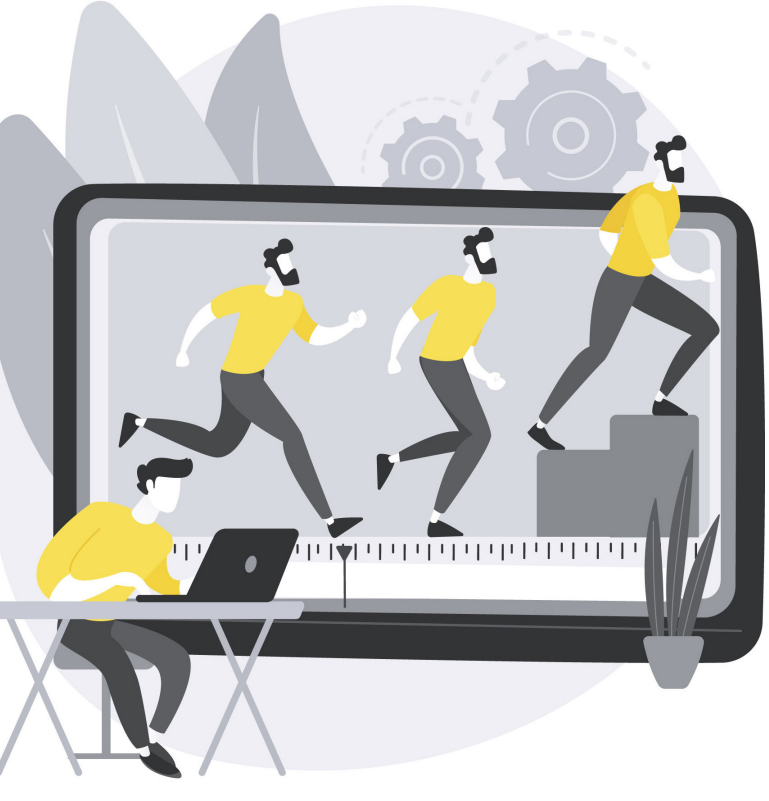

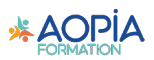